# **Pre-Rulemaking 2018 Frequently Asked Questions**

## <span id="page-0-0"></span>**Contents**

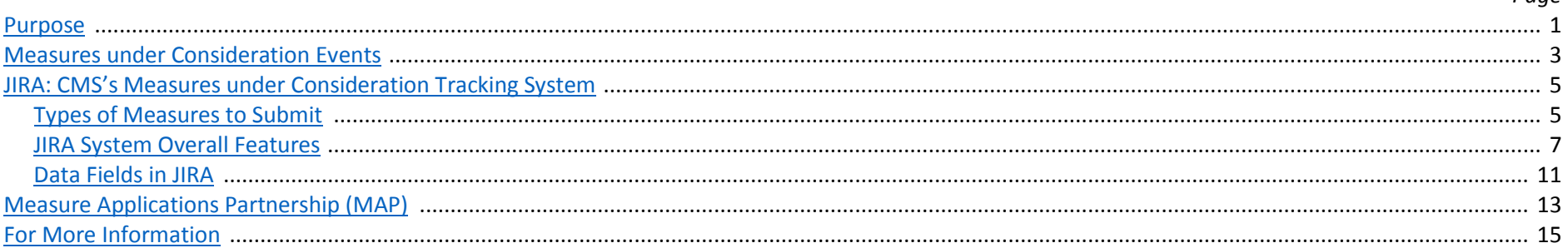

*Page*

## **Purpose**

The purpose of this document is to provide stakeholder guidance related to the pre-rulemaking processes. These processes are a result of the Patient Protection and Affordable Care Act (ACA) of 2010. CMS's goal is to be transparent providing interested audiences and stakeholders with information which enhances CMS's ability to meet its quality and efficiency measurement goals. As a result of the legislation in 2011, CMS published the first Measures under Consideration (MUC) List for the Department of Health and Human Services (HHS) by December 1. Each year no later than December 1, CMS is statutorily required to publish this List.

The National Quality Forum's (NQF) Measure Applications Partnership (MAP), the current HHS contracted consensus-based entity, convenes each winter to fulfill its statutory requirement of providing input to HHS on measures under consideration for use in CMS's federal programs. These federal programs are named explicitly in the Act. The MAP consists of several workgroups including: Clinicians, PAC/LTC (Post-Acute Care/Long-Term Care), Hospitals, and the Coordinating Committee.

Annually, each December and January, the MAP workgroups and the Coordinating Committee meet to provide program-specific recommendations to HHS by February 1 with the first report published and submitted to HHS on February 1, 2012, and then each year thereafter.

CMS considers this document to be a "living" source of pre-rulemaking information. Since the first MUC/MAP cycle in 2011, CMS has learned through experience the nuances of pre-rulemaking, the condensed time-line, overlapping rulemaking program calendars, and overcoming the challenges of the federal clearance process to ensure that pre-rulemaking statutory requirements are met. Pre-rulemaking is designed to improve health outcomes and

healthcare quality by assisting with the selection of measures that produce publicly reported performance results for transparency and healthcare decision-making, aligning payment with value, and rewarding providers and professionals for using health information technology (health IT) to improve patient care.

The following frequently asked questions (FAQs) relate to pre-rulemaking and have been sorted into the following categories: Measures under Consideration Events, Types of Measures to Submit, JIRA System Overall Features, Data Fields in JIRA, and Measure Applications Partnership (MAP). The document's intended audience is federal HHS agencies, organizations contracted with these federal agencies, and healthcare advocacy groups. For additional information and resources go to the CMS website at the following link: [https://www.cms.gov/Medicare/Quality-Initiatives-Patient-](https://www.cms.gov/Medicare/Quality-Initiatives-Patient-Assessment-Instruments/QualityMeasures/Pre-Rule-Making.html)[Assessment-Instruments/QualityMeasures/Pre-Rule-Making.html](https://www.cms.gov/Medicare/Quality-Initiatives-Patient-Assessment-Instruments/QualityMeasures/Pre-Rule-Making.html)

## <span id="page-2-0"></span>**Measures under Consideration Events**

Annually, CMS hosts a series of meetings to kick off the annual Measures under Consideration cycle and refresh pre-rulemaking stakeholders regarding the following topics: the statute, CMS's quality strategy, highlights of the prior year's lessons learned, JIRA system enhancements, pre-rulemaking federal program specific needs and priorities, as well as an introduction of the current cycle's milestone and future meeting dates.

For each session when the presentation portions are completed, audience participants will be invited to submit questions via the webinar application. For training purposes, the meetings will be recorded. The meetings' intended audiences are Federal HHS agencies, organizations contracted with these Federal agencies, and healthcare advocacy groups.

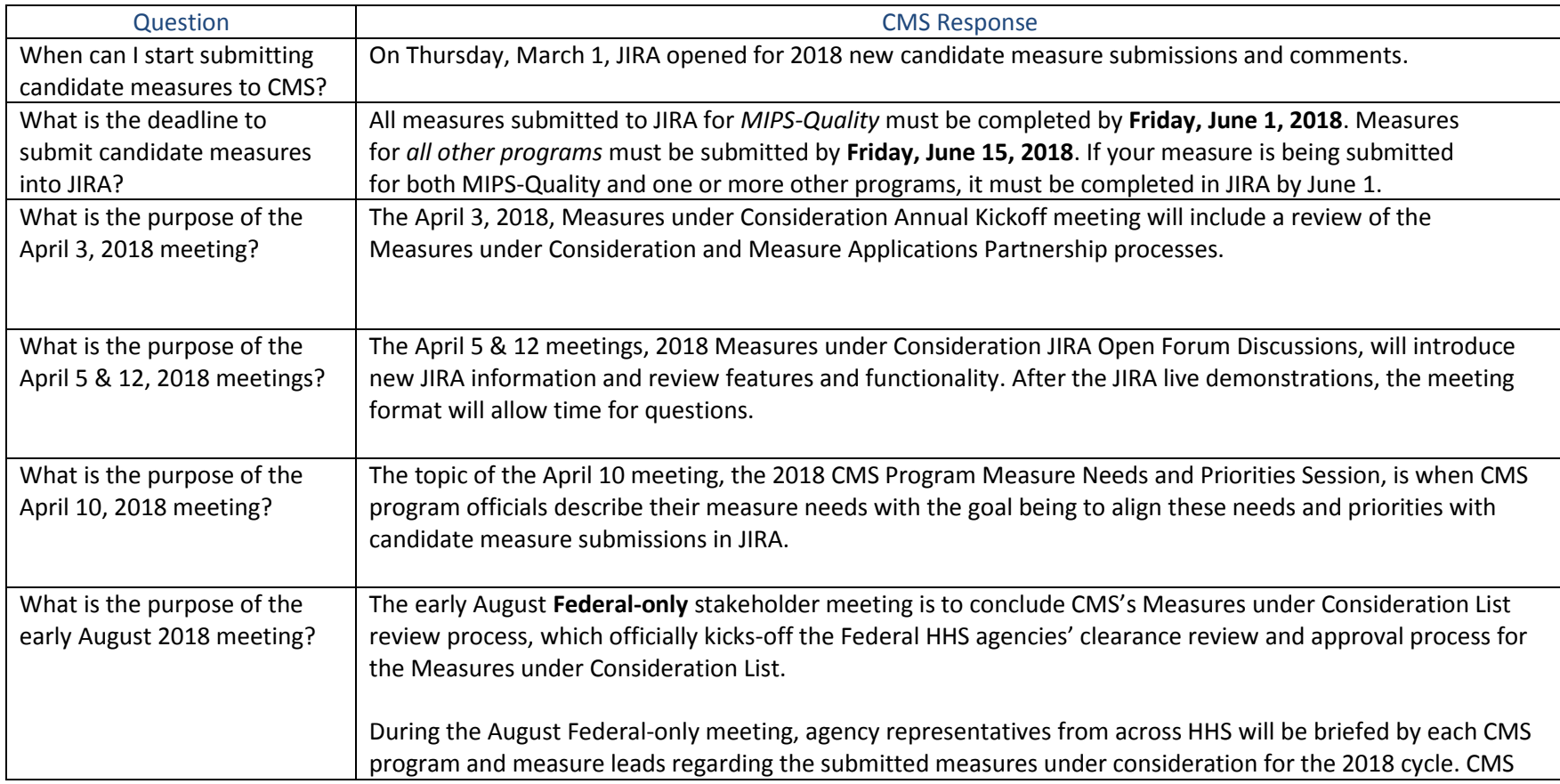

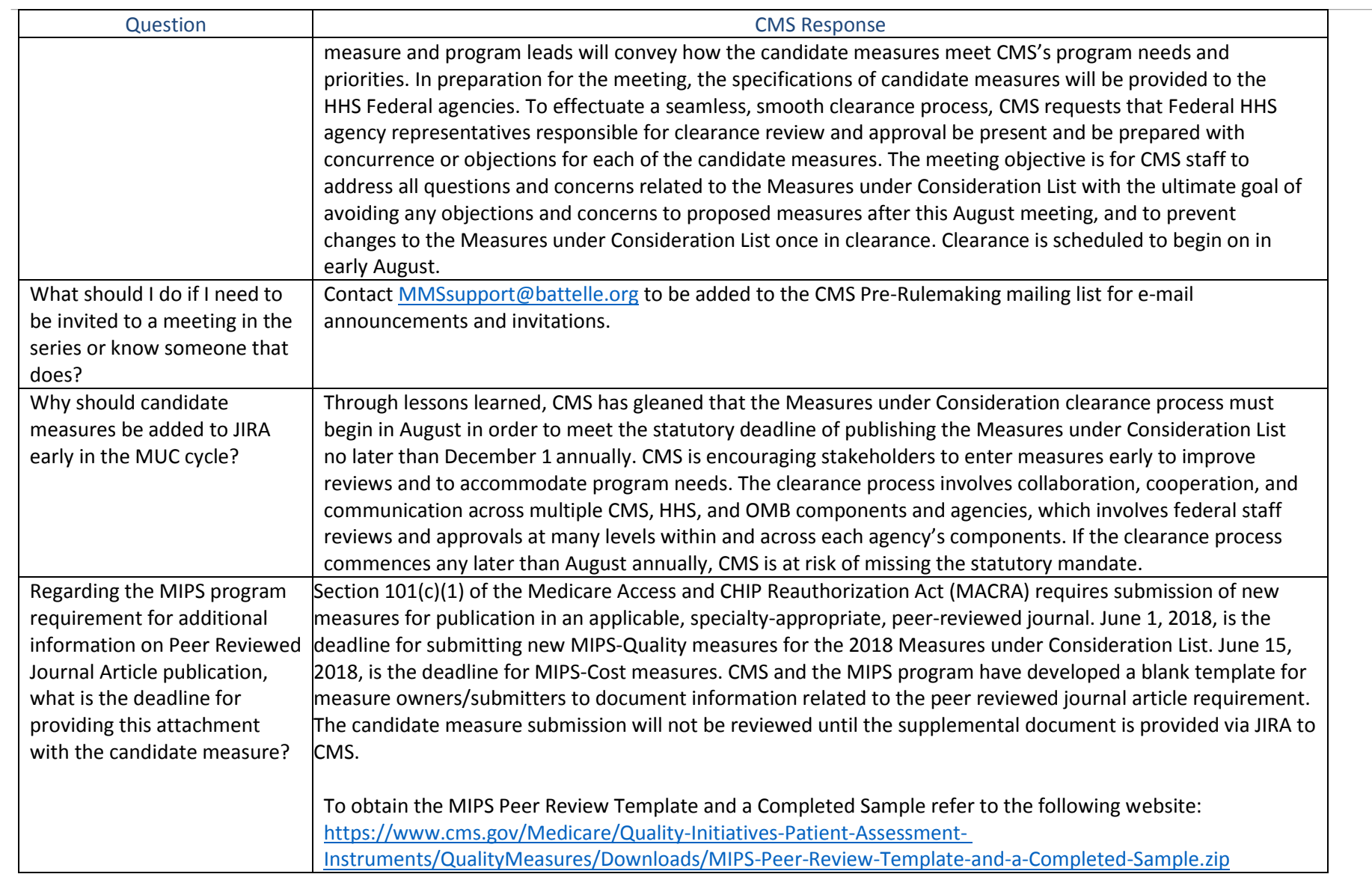

# <span id="page-4-0"></span>**JIRA: CMS's Measures under Consideration Tracking System**

CMS's Measures under Consideration User Guide, Issue Tracking System Guidance, may be downloaded from the CMS Pre-Rulemaking website at the following link:<https://www.cms.gov/Medicare/Quality-Initiatives-Patient-Assessment-Instruments/QualityMeasures/Pre-Rule-Making.html>

#### <span id="page-4-1"></span>**Types of Measures to Submit**

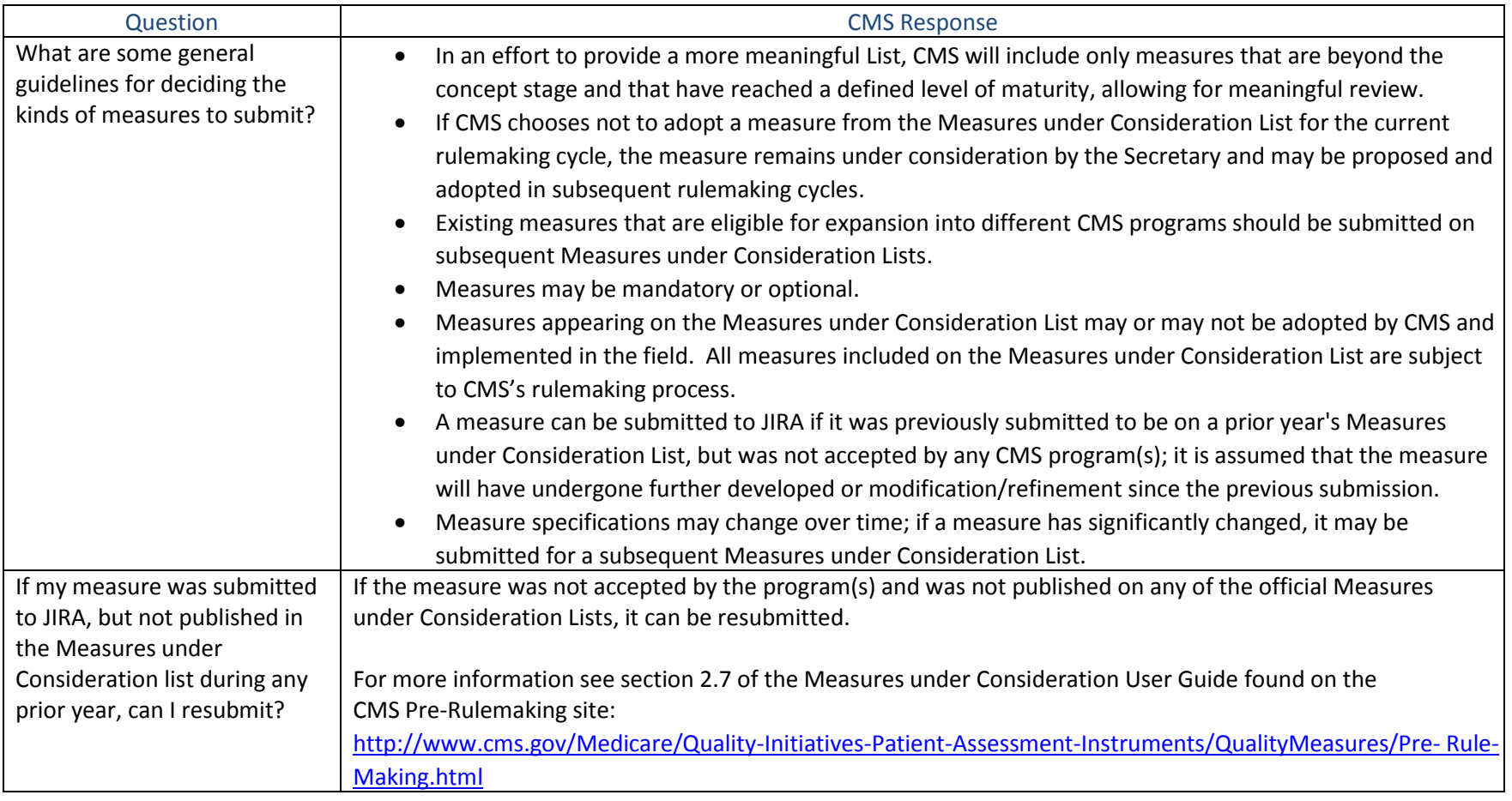

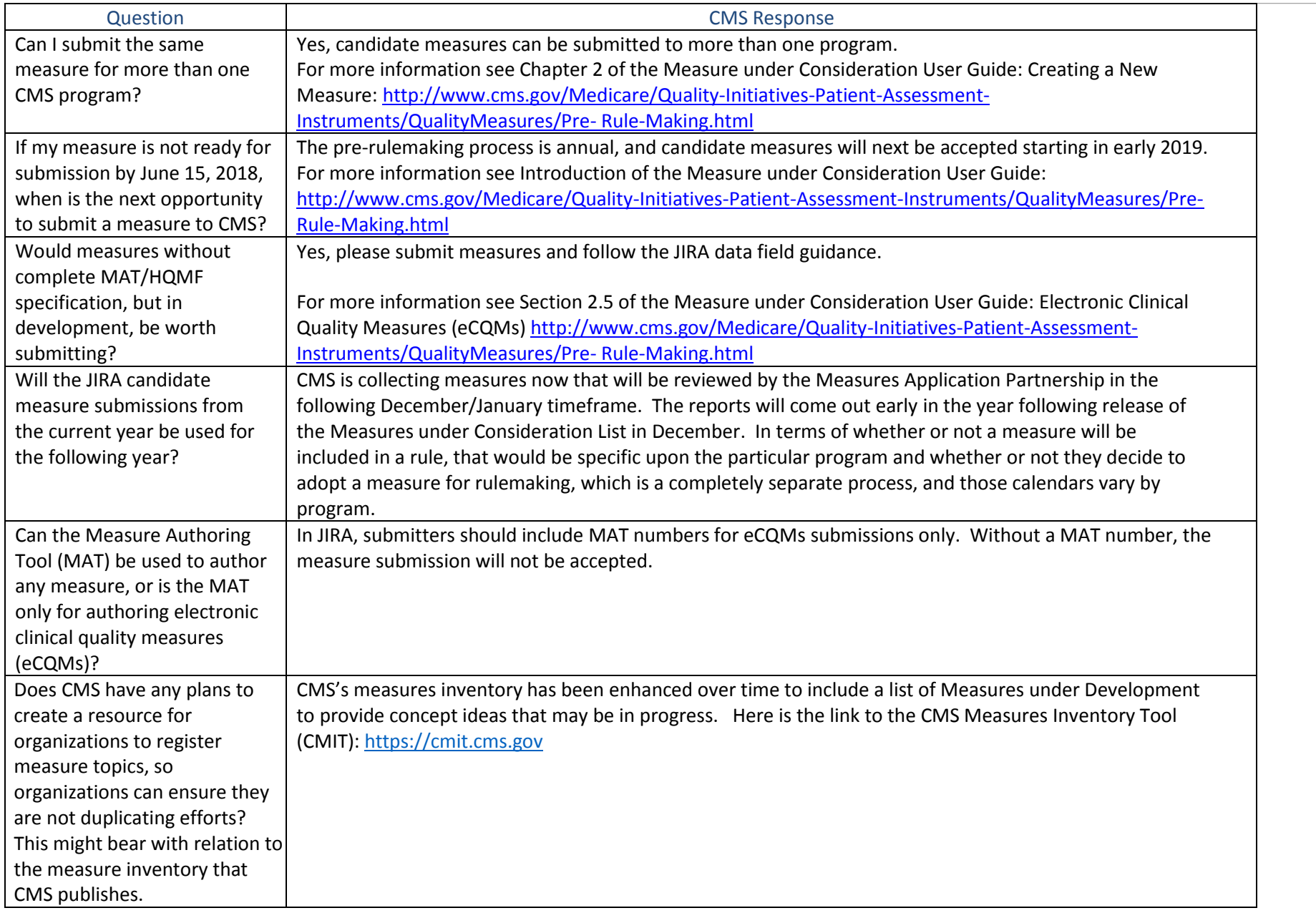

### <span id="page-6-0"></span>**JIRA System Overall Features**

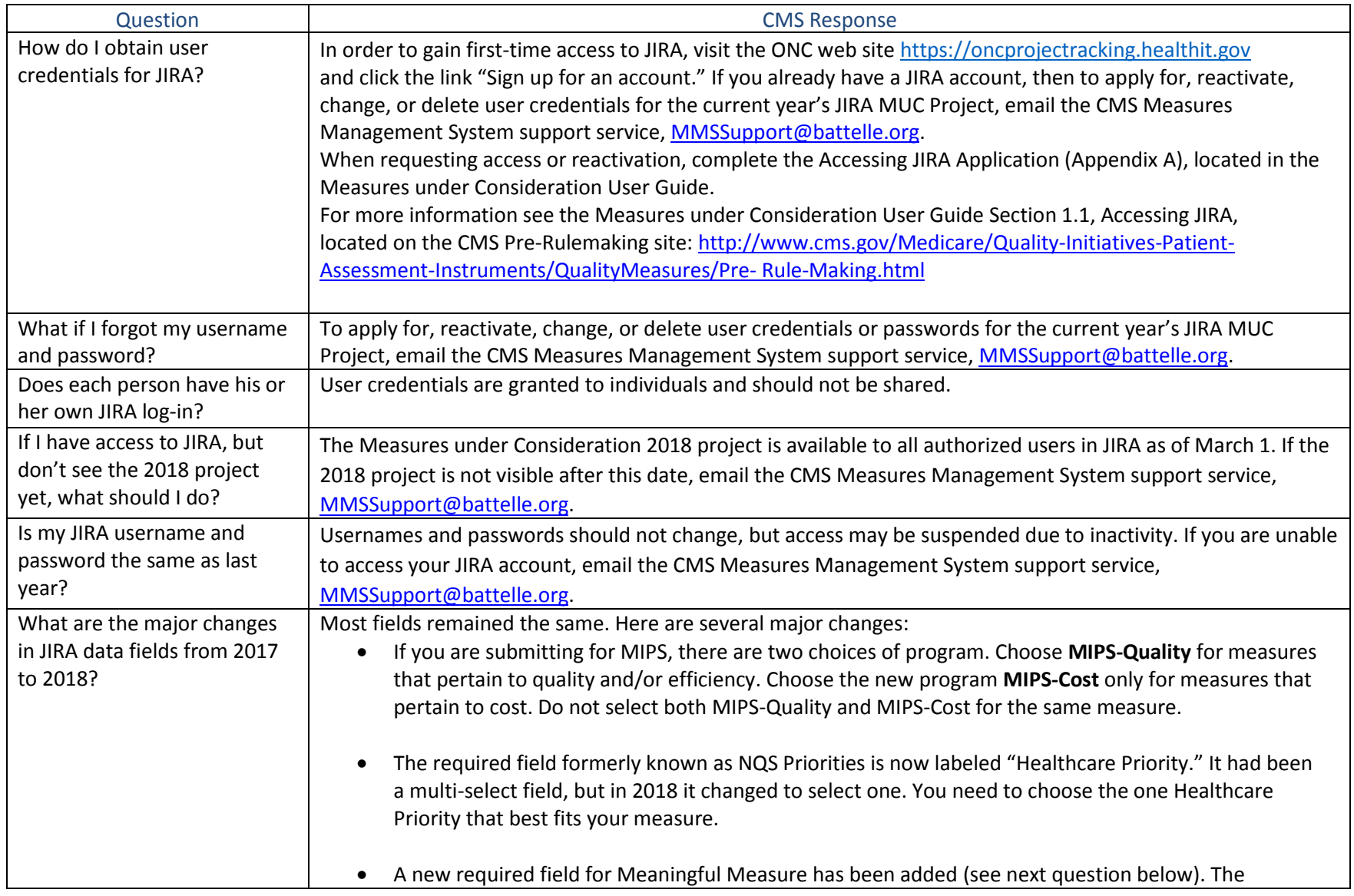

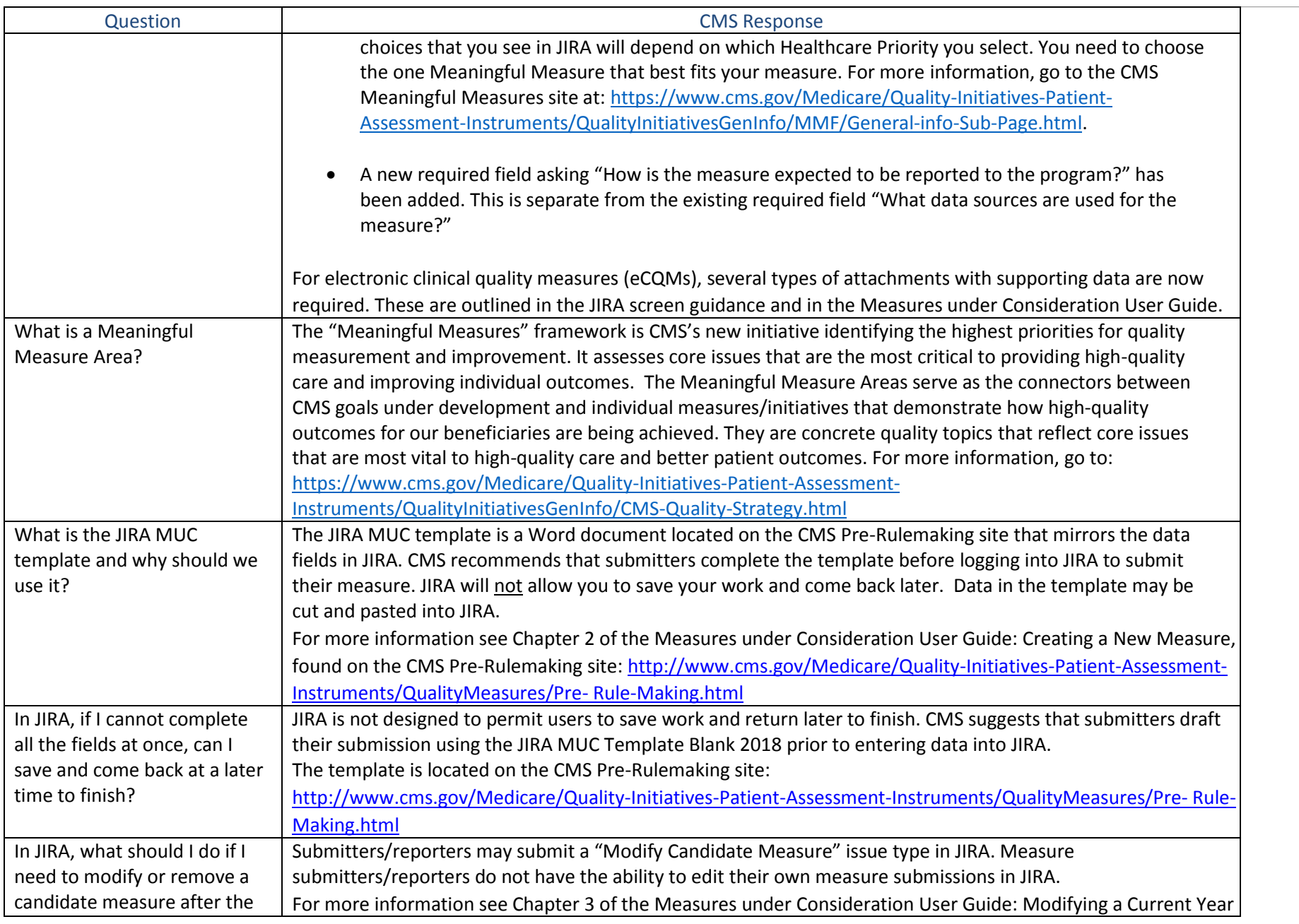

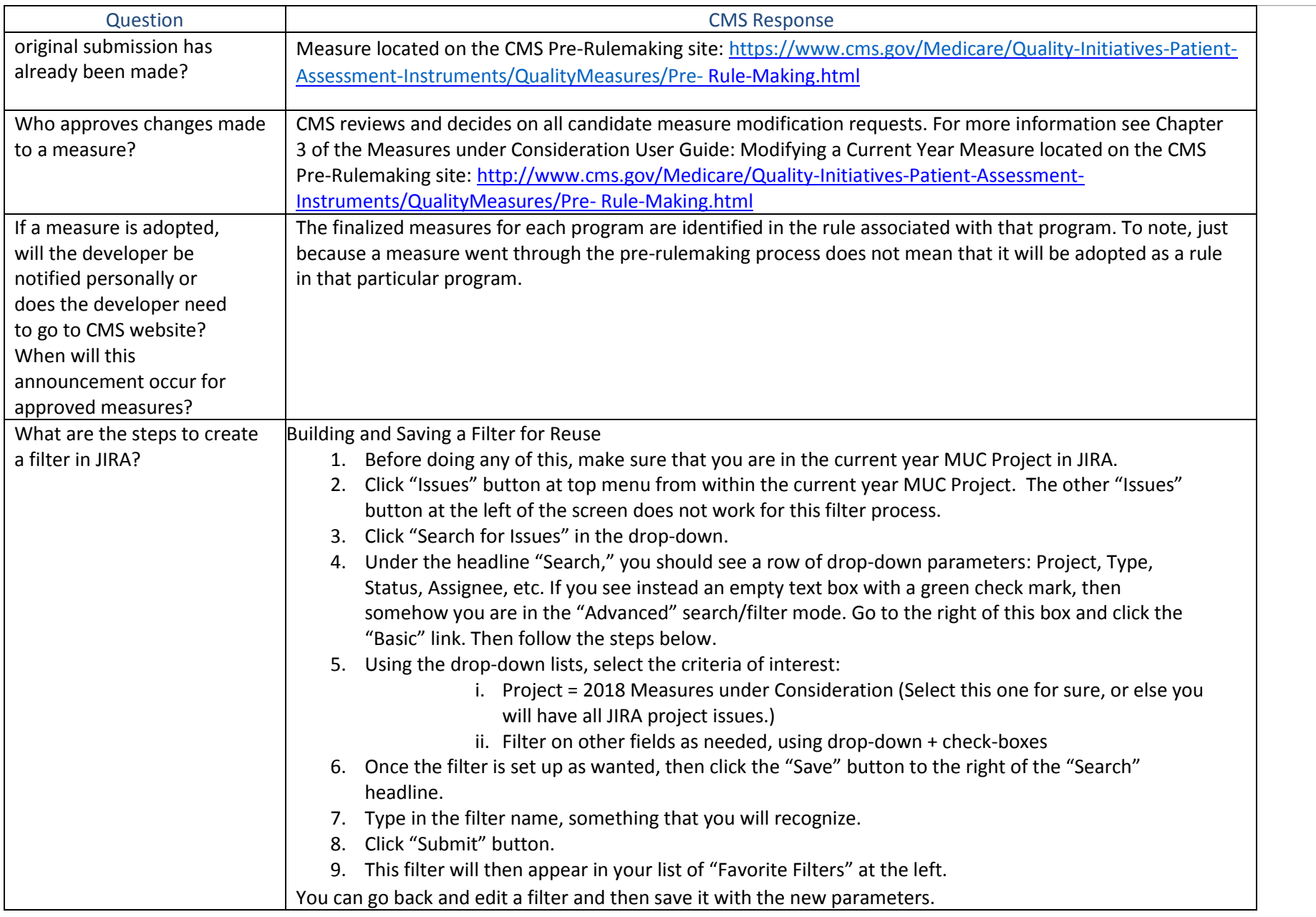

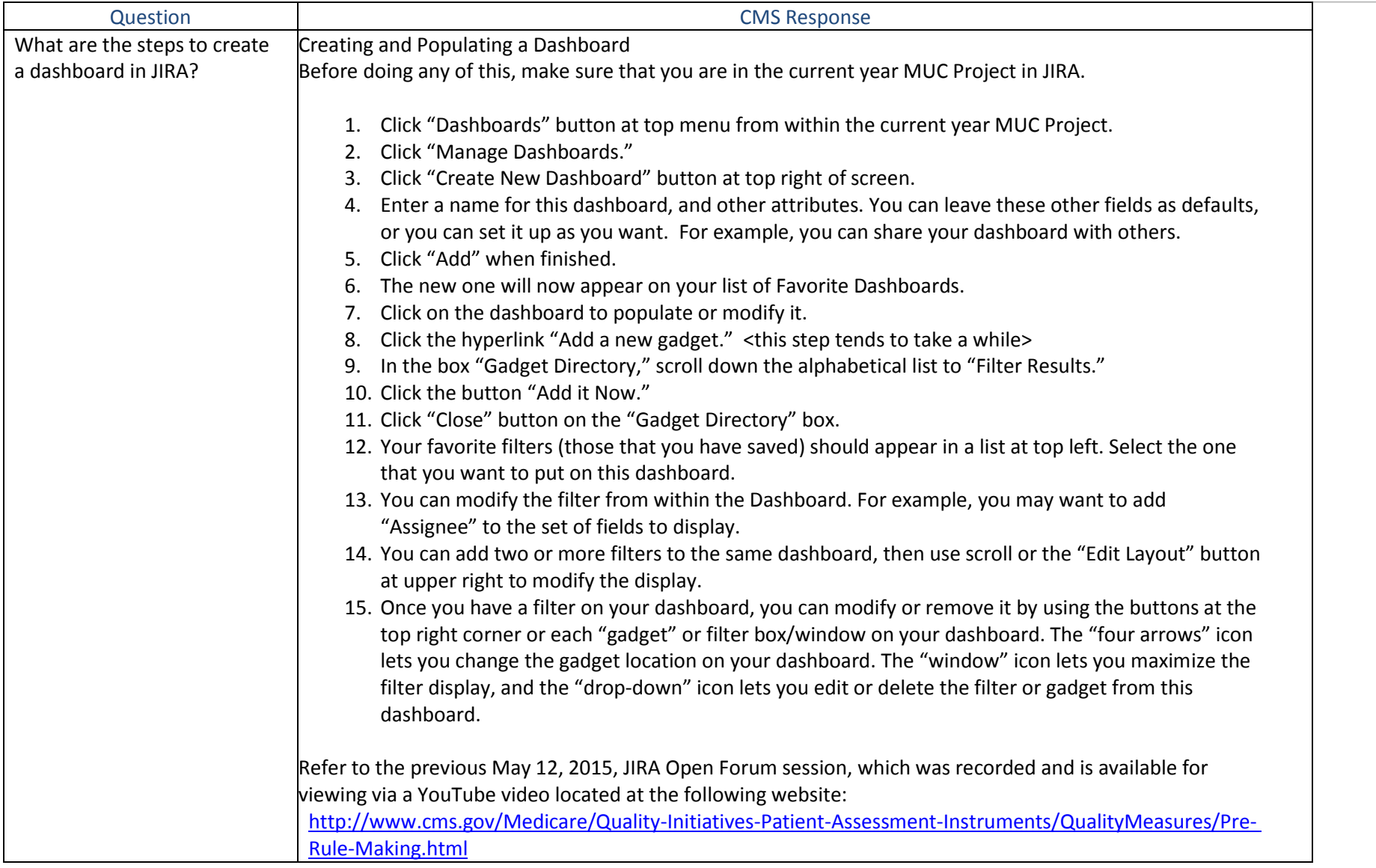

### <span id="page-10-0"></span>**Data Fields in JIRA**

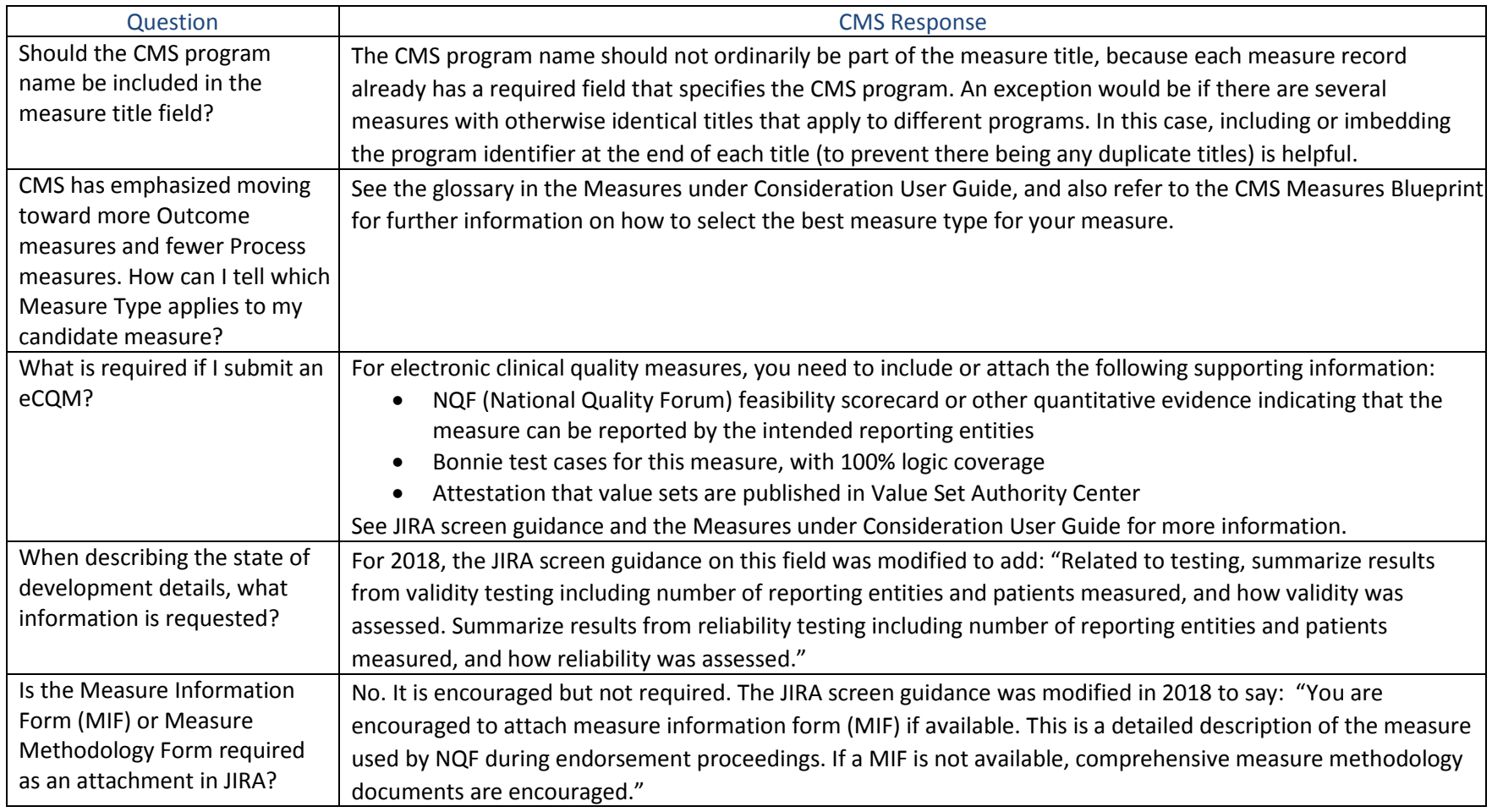

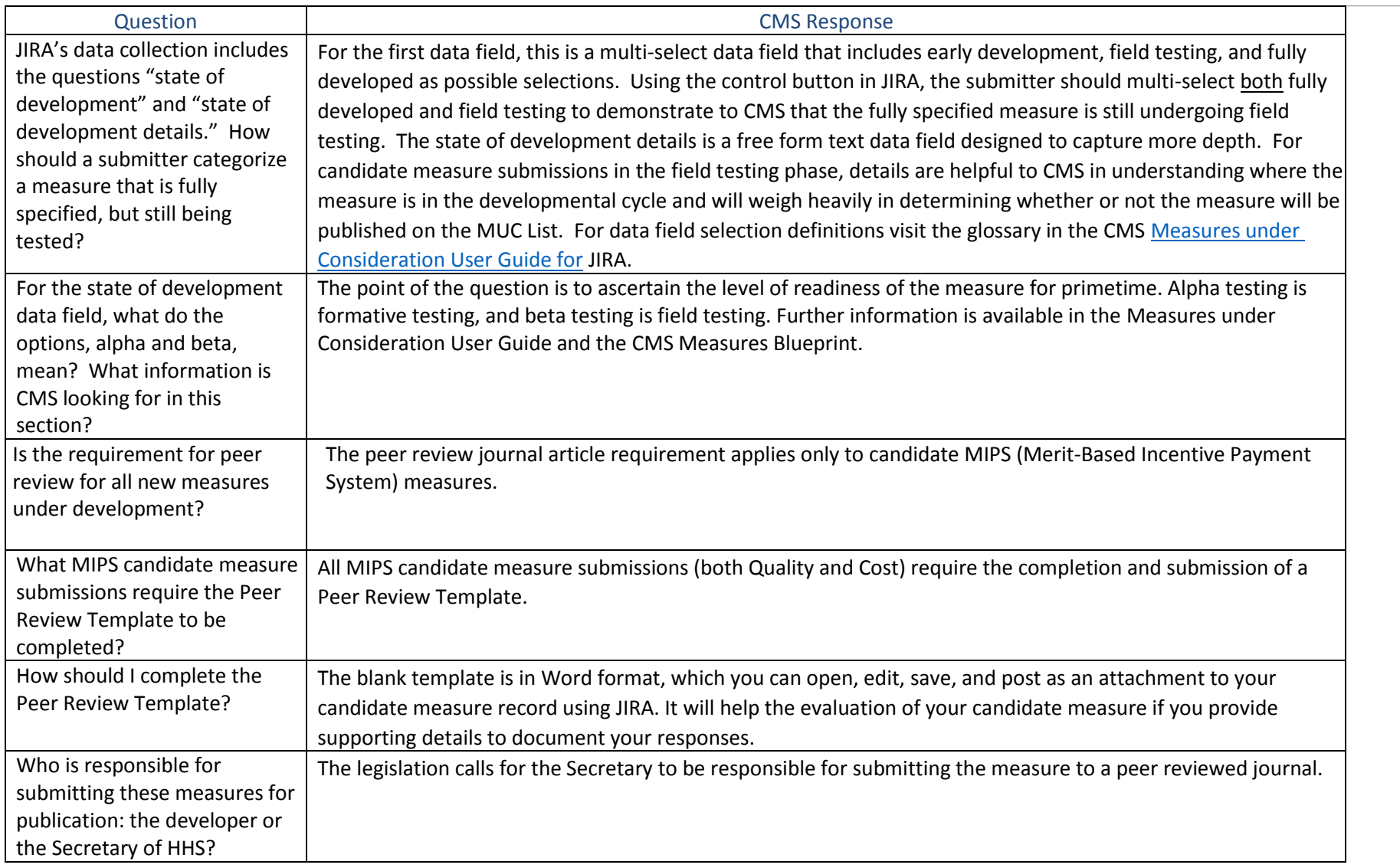

# <span id="page-12-0"></span>**Measure Applications Partnership (MAP)**

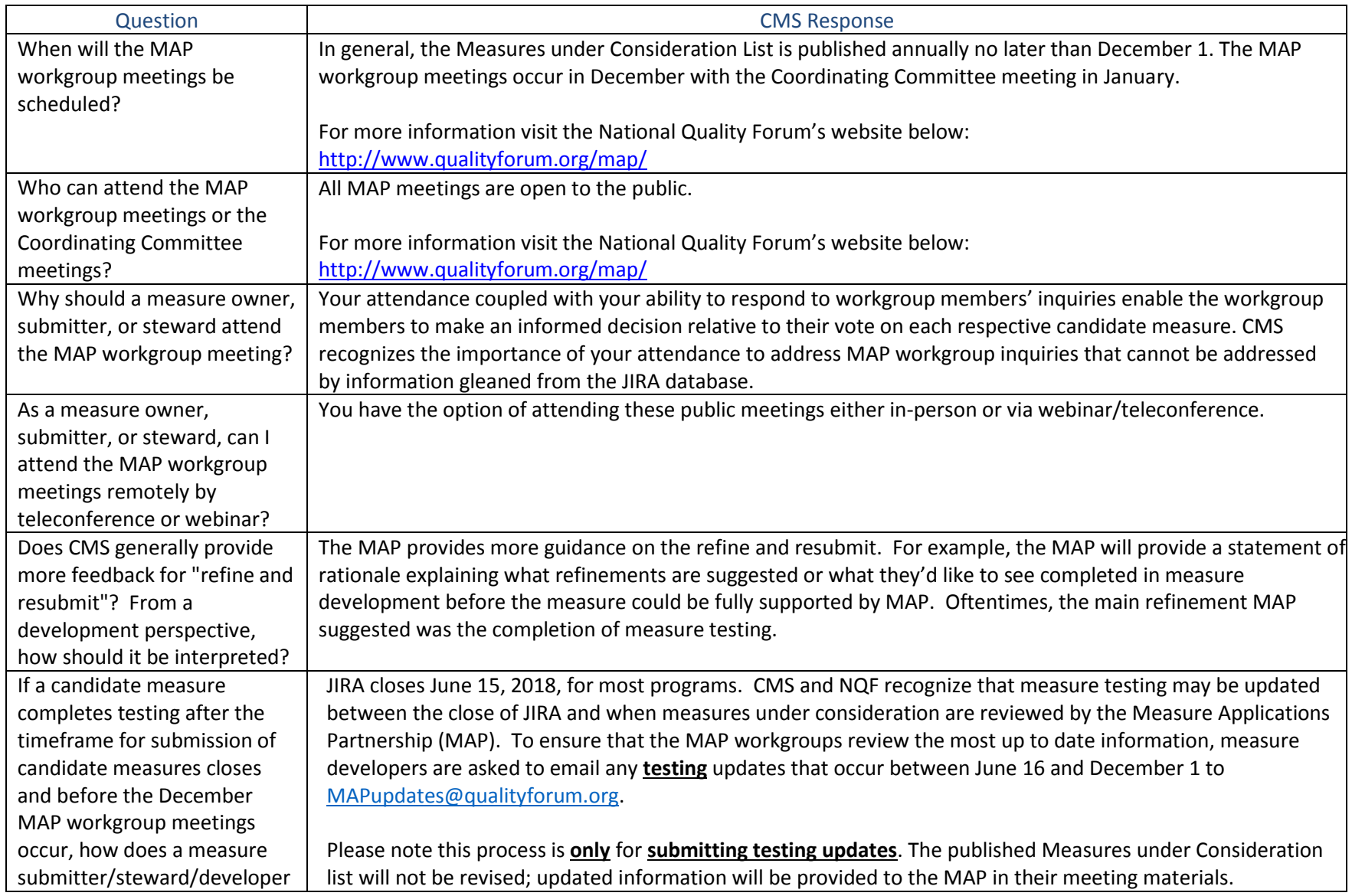

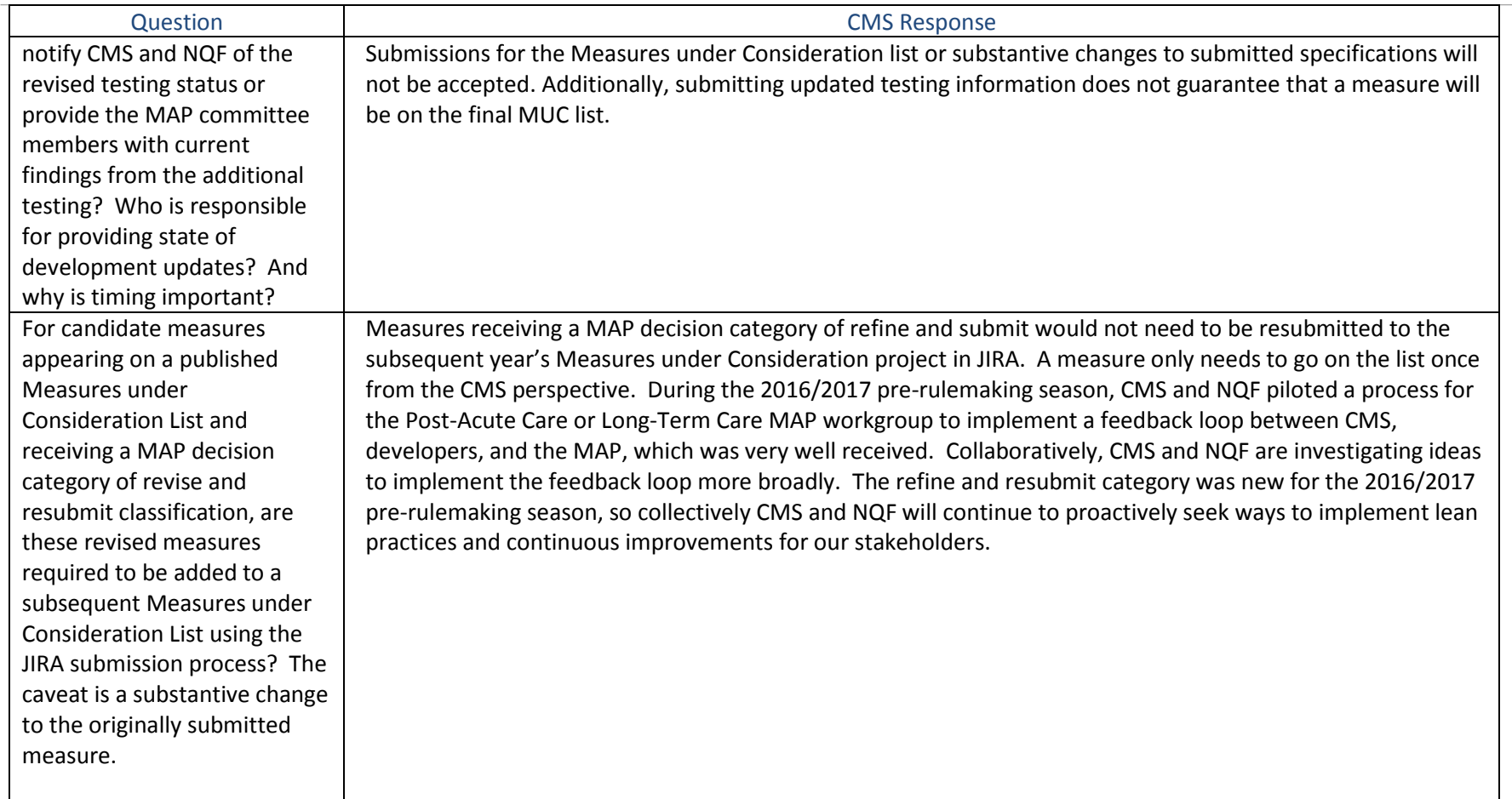

## <span id="page-14-0"></span>**For More Information**

#### • Pre-rulemaking Website:

<https://www.cms.gov/Medicare/Quality-Initiatives-Patient-Assessment-Instruments/QualityMeasures/Pre-Rule-Making.html>

• Link to PDF Document:

[2017 CMS Measure Needs](https://www.cms.gov/Medicare/Quality-Initiatives-Patient-Assessment-Instruments/QualityMeasures/Downloads/2017-CMS-Measurement-Priorities-and-Needs.pdf) and Priorities

#### • Call for measures Website:

<https://www.cms.gov/Medicare/Quality-Initiatives-Patient-Assessment-Instruments/MMS/Call-for-Measures.html>

• Link to PDF Document:

[Call for Measures and Activities fact sheet](https://www.cms.gov/Medicare/Quality-Initiatives-Patient-Assessment-Instruments/MMS/Downloads/Annual-Call-for-Measures-and-Activities-for-MIPS_Overview-Factsheet.pdf)